## Epingler un dossier

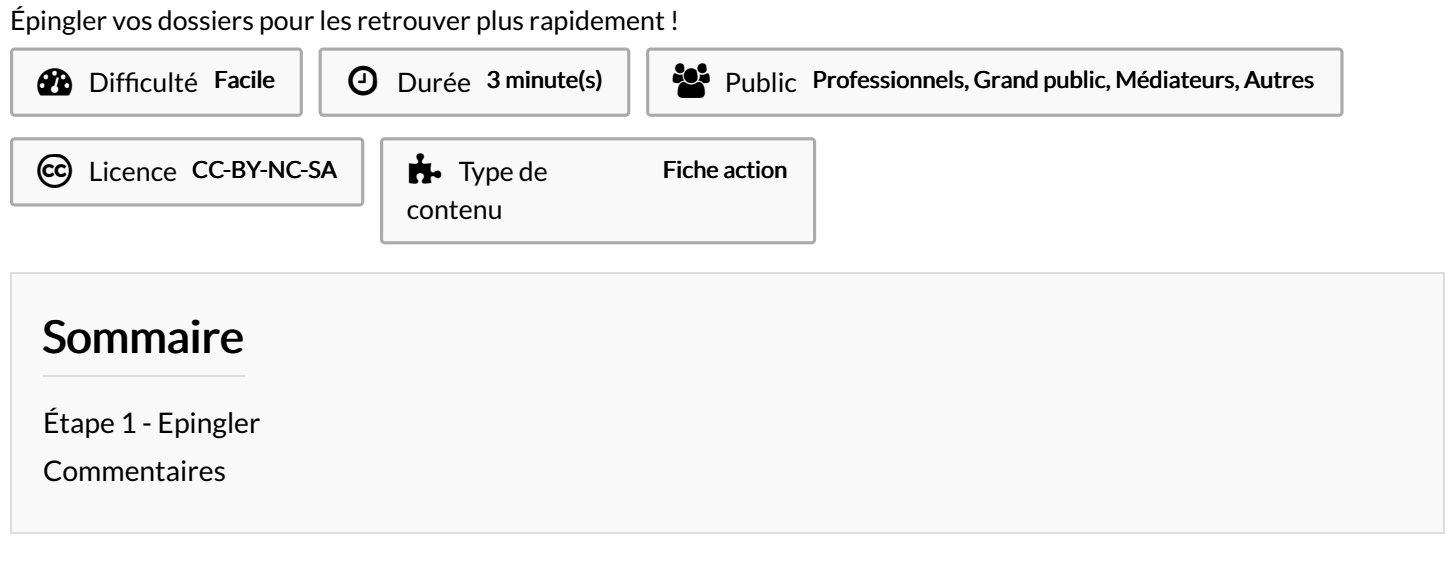

## <span id="page-0-0"></span>Étape 1 - Epingler

- 1. Réalisez un Clic-droit sur un dossier,
- 2. Cliquez sur Épingler à Accès rapide.

A ...Votre dossier s'affichera à droite de l'explorateur de fichier.

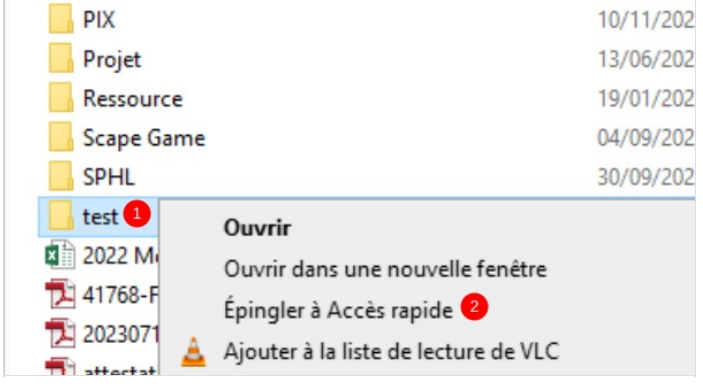